**Kursstart alle 4 Wochen**

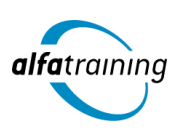

# Adobe CC - Mediengestaltung & Grafikdesign mit Photoshop / Illustrator / InDesign / Acrobat Pro

**Nach diesem Lehrgang beherrschst du das Grafikdesign und den Umgang mit der Creative Cloud von Adobe Systems für eine moderne Mediengestaltung und kannst Bilder, Grafiken und Texte repräsentativ verarbeiten. Du erfährst, wie Künstliche Intelligenz (KI) in deinem Beruf genutzt wird.**

#### **Abschlussart**

Zertifikat "Mediengestaltung - mit Adobe Photoshop, Illustrator, **InDesign, Acrobat Pro CC"** Zertifikat "Grafikdesign mit Adobe CC"

#### **Abschlussprüfung**

**Praxisbezogene Projektarbeiten mit Abschlusspräsentationen**

 **Dauer 12 Wochen**

#### ൹ **Unterrichtszeiten**

**Montag bis Freitag von 08:30 bis 15:35 Uhr** (in Wochen mit Feiertagen von 8:30 bis 17:10 Uhr)

**Nächste Kursstarts 27.05.2024 24.06.2024 22.07.2024**

## **LEHRGANGSZIEL**

Wenn du den Lehrgang abgeschlossen hast, beherrschst du den Umgang mit der Creative Cloud von Adobe Systems schnell und sicher und verfügst somit über professionelle Kenntnisse in der branchenüblichen Software für moderne Mediengestaltung. Du verarbeitest Bilder, Grafiken und Texte in ein repräsentatives und anspruchsvolles Layout.

Außerdem beherrschst du nach dem Lehrgang die Grundlagen gestalterischen Arbeitens und der visuellen Kommunikation. Du verstehst, wie Design, Werbung und Präsentationen funktionieren und verfügst über gestalterisches, methodisches und technisches Basiswissen.

### ZIELGRUPPE

Personen, die bei der Konzipierung, Gestaltung und praktischen Umsetzung von Digital- und Printmedien mitwirken und die dafür notwendigen Kenntnisse und Fähigkeiten erwerben wollen.

## **BERUFSAUSSICHTEN**

Dein zukünftiger Einsatzbereich kann in der Redaktion oder im Marketing für Digital- und Printmedien liegen, aber vor allem in der Gestaltung, Umsetzung und Erstellung von Werbemitteln bzw. Publikationen. Die erworbenen Kenntnisse sind in allen Bereichen der Druck - und Medienbranche vielseitig einsetzbar und nachgefragt.

Dein aussagekräftiges Zertifikat gibt detaillierten Einblick in deine erworbenen Qualifikationen und verbessert deine beruflichen Chancen.

## LEHRGANGSINHALTE

## **MEDIENGESTALTUNG MIT ADOBE PHOTOSHOP / ILLUSTRATOR / INDESIGN / ACROBAT PRO (ADOBE CC)**

## **Adobe Photoshop CC (ca. 10 Tage)**

Dateiformate und Farbmodi Umgang mit Adobe Bridge Füllebenen, Muster und Pinsel Bildqualitäten verändern, optimieren (Ansicht, Auflösung, Bildgröße, Arbeitsfläche) Bildelemente transformieren Inhaltsabhängigkeit Auswählen und Maskieren Arbeiten mit Ebenen Ebenenstile, Mischmodi und Deckkraft Bildkomposition mit Ebenenmasken Smartobjekte Farbkorrekturen effektiv einsetzen Arbeiten mit Farben, Verläufen, Color CC Bilder reparieren und retuschieren Filter und Effekte Camera Raw und Bridge Automatisieren von Abläufen Animation (Frame, Videosequenz) Bilder aus- und weitergeben (Digital, Print)

#### **Künstliche Intelligenz (KI) im Arbeitsprozess**

Vorstellung von konkreten KI‐Technologien im beruflichen Umfeld Anwendungsmöglichkeiten und Praxis‐Übungen

#### **Adobe Illustrator CC (ca. 6 Tage)**

Zeichenflächen erstellen und bearbeiten Hilfslinien, Lineale und Raster Pfade zeichnen und editieren Objekte zeichnen Objekte auswählen, transformieren, bearbeiten Shaper-Werkzeug, Mischwerkzeug (Angleichen) Verflechtungen Bilder platzieren, verknüpfen, einbetten Bild in Vektorgrafik umwandeln (Tracing) Umgang mit Farben und Konturen Farbpaletten mit Adobe Color Farbverläufe und Transparenz Ebenen und Masken Muster, Pinsel und Symbole Filter und Effekte Texte, Typografie und Adobe Fonts Einsatz des Perspektivrasters Diagramme erstellen und gestalten Einsatz von Bibliotheken Druckvorbereitung und PDF-Ausgabe Datenexport und Weitergabe für Web und Video

#### **Adobe InDesign CC (ca. 12 Tage)**

Seiten- und Dokumentenaufbau Hilfslinien, Raster, Lineale Seitenlayout mit Text/Grafik erstellen Rahmen, Zeichenstift- und Stiftwerkzeug Textbearbeitung, Typografie Adobe Fonts hinzufügen Tabulatoren, Aufzählungen und Nummerierung Musterseiten, verschachtelte Musterseiten Automatische Seitenzahlen und Abschnittsmarken Arbeiten mit Formaten und Vorlagen Inhaltsverzeichnis generieren GREP, Bibliotheken, Snippets Platzierung von Texten, Import-/Exportoptionen Bilder platzieren, verknüpfen, einbetten Bildimport-/Exportoptionen Tabellengestaltung in InDesign Farben und Verläufe Einsatz der Ebenen Datenzusammenführung für Layouts (Buch) Umfließen von Objekten (Textumfluss) Export über "Publish Online" als HTML E-Book als EPUB exportieren Alternative Layouts, Liquid Layouts Interaktive PDF-Dokumente erstellen Lesezeichen einrichten Hyperlinks, Schaltflächen, Animationen Datencheck mit Preflight, Softproof Druck-PDF Export im Detail Film- und Audiodateien einbinden

#### **Adobe Acrobat Pro (ca. 2 Tage)**

PDF-Konformität prüfen (z. B.PDF-X3-Standard) PDF erstellen aus Datei Dateien zusammenführen Text und Bilder im PDF bearbeiten Lesezeichen und Kommentare Notizen und Stempel Zuschneiden oder Drehen einer PDF-Datei Seiten verwalten Seitenübergänge und Vollbildmodus PDF-Dateien schützen Portfolios erzeugen Hinzufügen von Multimedia-Inhalten im PDF Interaktive Objekte (z. B. Schaltflächen) erstellen

#### **Projektarbeit (ca. 10 Tage)**

Zur Vertiefung der gelernten Inhalte Präsentation der Projektergebnisse

## **GRAFIKDESIGN MIT ADOBE CC – MEDIENÜBERGREIFENDES ARBEITEN DIGITAL/PRINT/WEB**

### **Einführung in die Adobe Creative Cloud (ca. 2 Tage)**

Desktop Programme im Überblick: Photoshop, Illustrator, InDesign Adobe Mobile Apps für Grafikdesign Creative Cloud Bibliotheken Farbtrends und Inspirationen (z. B. Adobe Stock, Adobe Color) Adobe Bridge, Adobe Exchange

#### **Grundlagen (ca. 1 Tag)**

Kunst vs. Design Designdisziplinen, Designprinzipien Designprozess Gestaltgesetze der Wahrnehmung Blickverlauf und Anordnung Figur-Grund-Beziehung Optische Täuschungen und Phänomene Interferenzeffekte, Hicks Gesetz Perspektive und räumliche Wirkung

#### **Form und Farbe (ca. 2 Tage)**

Punkt, Linie und Fläche Anordnung und Gewichtung Format, Proportionen und Seitenverhältnisse Farbenlehre und Farbsysteme Eigenschaften, Wirkung und Bedeutung Farbgestaltung (Harmonien, Kontraste) Aufmerksamkeit durch Form und Farbe Erstellung und Bearbeitung von Formen (Zeichen, Piktogramme, Icons)

## **Künstliche Intelligenz (KI) im Arbeitsprozess**

Vorstellung von konkreten KI‐Technologien im beruflichen Umfeld Anwendungsmöglichkeiten und Praxis‐Übungen

## **Bilder (ca. 3 Tage)**

Bildkompetenz und Bildqualität Pixel- und Vektorgrafik Recherche, Idee, Moodboard Eyecatcher und Storytelling Der Mensch als Motiv Bilder in der Unternehmenskommunikation Bildgestaltung und Bildbearbeitung

## **Typografie und Layout (ca. 5 Tage)**

Anatomie der Buchstaben Schriftgeschichte, Schriftklassifikation Schriftmischung Lesetypografie, Detailtypografie Workflow: Layout Grundregeln guter Layouts Satzspiegel und Gestaltungsraster Dramaturgie, Blickführung und Fokus Layoutideen umsetzen, präsentieren Dateiausgabe im Überblick (Print, Digital)

#### **Corporate Design (ca. 2 Tage)**

Corporate Design vs. Corporate Identity Basisbausteine Logodesign, Signets und Marken Umsetzung – Wort-Bild-Marke Das Corporate – Design-Manual (Styleguide)

## **Projektarbeit (ca. 5 Tage)**

Zur Vertiefung der gelernten Inhalte Präsentation der Projektergebnisse

# UNTERRICHTSKONZEPT

## **Didaktisches Konzept**

Deine Dozierenden sind sowohl fachlich als auch didaktisch hoch qualifiziert und werden dich vom ersten bis zum letzten Tag unterrichten (kein Selbstlernsystem).

Du lernst in effektiven Kleingruppen. Die Kurse bestehen in der Regel aus 6 bis 25 Teilnehmenden. Der allgemeine Unterricht wird in allen Kursmodulen durch zahlreiche praxisbezogene Übungen ergänzt. Die Übungsphase ist ein wichtiger Bestandteil des Unterrichts, denn in dieser Zeit verarbeitest du das neu Erlernte und erlangst Sicherheit und Routine in der Anwendung. Im letzten Abschnitt des Lehrgangs findet eine Projektarbeit, eine Fallstudie oder eine Abschlussprüfung statt.

## **Virtueller Klassenraum alfaview®**

Der Unterricht findet über die moderne Videotechnik alfaview® statt entweder bequem von zu Hause oder bei uns im Bildungszentrum. Über alfaview® kann sich der gesamte Kurs face-to-face sehen, in lippensynchroner Sprachqualität miteinander kommunizieren und an gemeinsamen Projekten arbeiten. Du kannst selbstverständlich auch deine zugeschalteten Trainer:innen jederzeit live sehen, mit diesen sprechen und du wirst während der gesamten Kursdauer von deinen Dozierenden in

Echtzeit unterrichtet. Der Unterricht ist kein E-Learning, sondern echter Live-Präsenzunterricht über Videotechnik.

# FÖRDERMÖGLICHKEITEN

Die Lehrgänge bei alfatraining werden von der Agentur für Arbeit gefördert und sind nach der Zulassungsverordnung AZAV zertifiziert. Bei der Einreichung eines Bildungsgutscheines oder eines Aktivierungs- und Vermittlungsgutscheines werden in der Regel die gesamten Lehrgangskosten von deiner Förderstelle übernommen. Eine Förderung ist auch über den Europäischen Sozialfonds (ESF), die Deutsche Rentenversicherung (DRV) oder über regionale Förderprogramme möglich. Als Zeitsoldat:in besteht die Möglichkeit, Weiterbildungen über den Berufsförderungsdienst (BFD) zu besuchen. Auch Firmen können ihre Mitarbeiter:innen über eine Förderung der Agentur für Arbeit (Qualifizierungschancengesetz) qualifizieren lassen.

 Änderungen möglich. Die Lehrgangsinhalte werden regelmäßig aktualisiert. Die aktuellen Lehrgangsinhalte findest Du immer unter [www.alfatraining.de](https://www.alfatraining.de/).